Adobe Photoshop CS6

- 13 ISBN 9787830020897
- 10 ISBN 7830020892

出版时间:2013-4-1

页数:299

版权说明:本站所提供下载的PDF图书仅提供预览和简介以及在线试读,请支持正版图书。

### www.tushu000.com

### Adobe Photoshop C

Photoshop Adobe

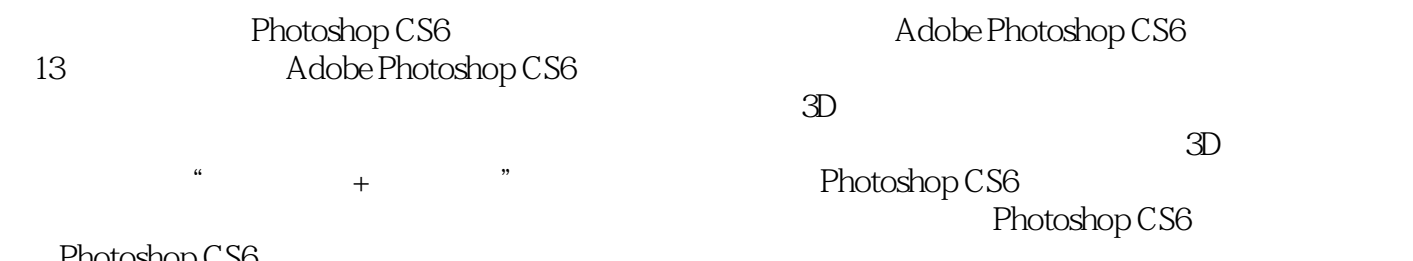

who controls the control of the control of the control of the control of the control of the control of the control of the control of the control of the control of the control of the control of the control of the control of " Adobe  $\overline{a}$ 

Adobe Photoshop CS6

Photoshop CS6 -<br>Photoshop CS6

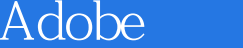

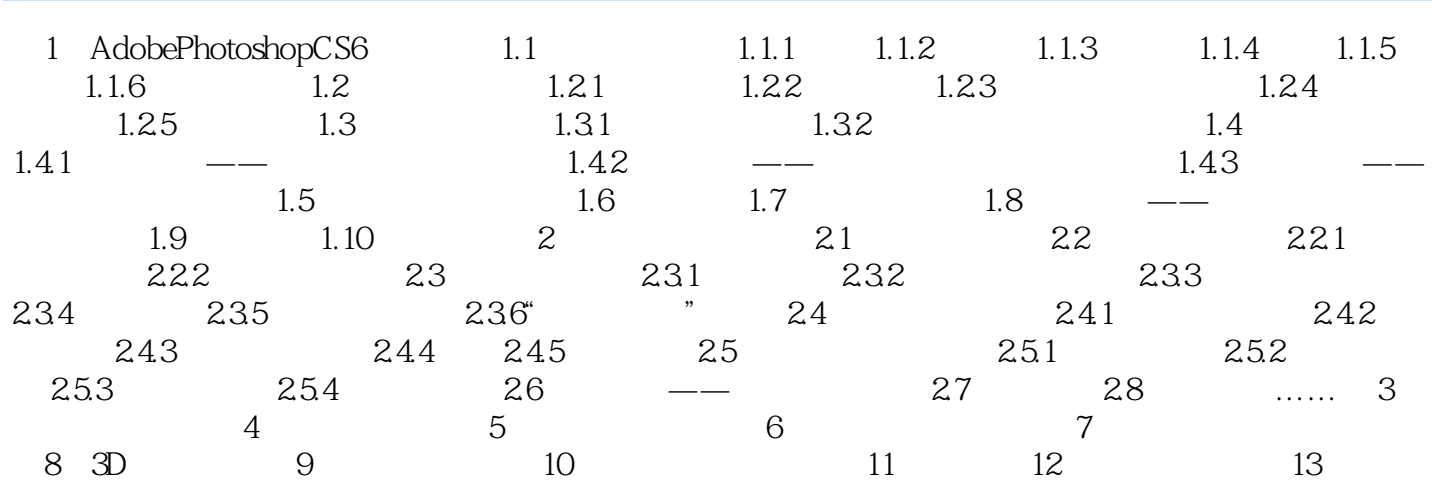

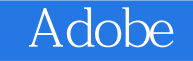

 $3-1$ 

 $32$ 

明特性和合成特性。 "图层"面板集成—yPhotoshop绝大部分与图层相关的常用命令及操作。使用此

# Adobe Photoshop C

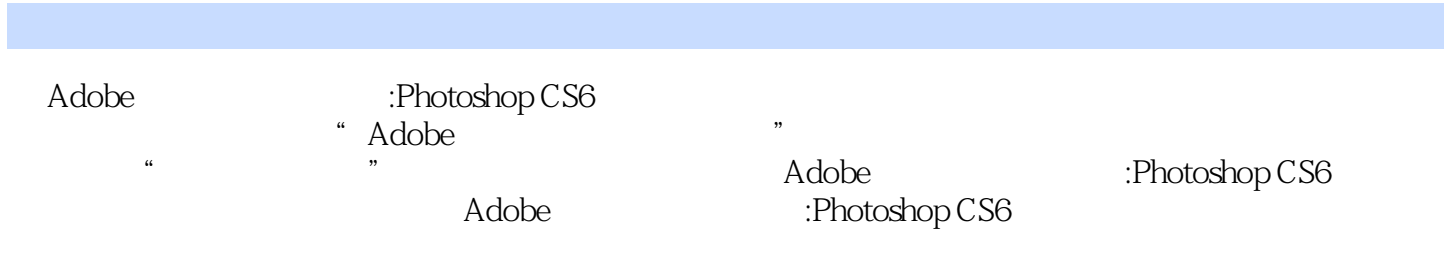

# Adobe Photoshop C

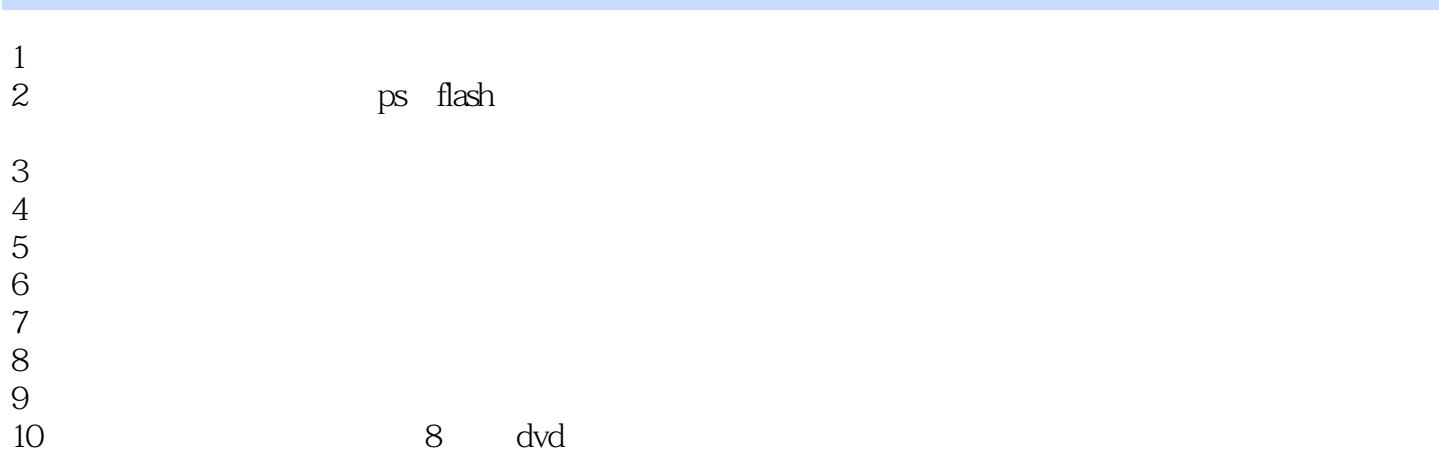

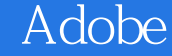

本站所提供下载的PDF图书仅提供预览和简介,请支持正版图书。

:www.tushu000.com